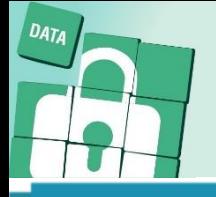

# REGISTRO PUBBLICO DELLE OPPOSIZIONI

cosa succede dal 27/07/2022

## COS'È E A COSA SERVE IL RPO

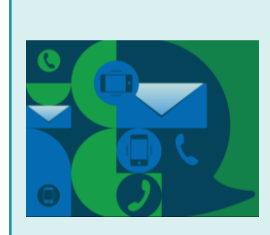

 $\mathsf{L}$ Registro Pubblico delle Opposizioni - istituito con il D.P.R. nº 178/2010 e aggiornato con il D.P.R. n° 149/2018 - è un servizio gratuito che permette di opporsi all'utilizzo per finalità di marketing dei numeri di telefono di cui si è intestatari (compresi i numeri cellulare)  $\epsilon$ dei corrispondenti indirizzi postali associati, presenti negli elenchi pubblici, da parte degli operatori che svolgono attività di marketing.

## **COME FUNZIONA**

L'interessato può richiedere l'iscrizione, l'aggiornamento dei dati e la revoca al RPO tramite le seguenti modalità: web, telefonico e via email. L'operatore di telemarketing è tenuto a verificare con il RPO le liste dei potenziali contatti. Una volta inserita una numerazione nel RPO sarà possibile rinnovare l'iscrizione, annullando i consensi rilasciati fino a tale data, oppure cancellare l'iscrizione totalmente o nei confronti di specifici operatori («revoca selettiva»).

### Attenzione però:

non verranno revocati i consensi prestati nell'ambito di specifici rapporti contrattuali in essere, purché non cessati da oltre trenta giorni.

ABBONATO/UTENTE (INTERESSATO)

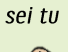

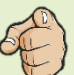

Per abbonato telefonico si intende l'utente -ovvero qualunque persona fisica, persona giuridica, ente o associazione- intestatario di un numero di telefono presente negli elenchi telefonici pubblici.

**OPERATORE/TITOLARE DEL TRATTAMENTO** 

CHI È COINVOLTO?

siamo noi

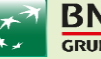

#### BNL **GRUPPO BNP PARIBAS**

È qualunque soggetto, persona fisica o giuridica, che - in qualità di titolare del trattamento dei dati personali - intende svolgere attività di marketing mediante il telefono e/o la posta cartacea, utilizzando i dati degli utenti presenti negli elenchi telefonici pubblici (numeri di telefono ed eventuali indirizzi di posta associati). L'operatore è tenuto a registrarsi al RPO e a comunicare la lista dei numeri che intende contattare.

**GESTORE** 

#### è il Ministero dello Sviluppo Economico

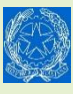

La realizzazione, la gestione e la manutenzione del Registro Pubblico delle Opposizioni è stata affidata dal Ministero dello Sviluppo Economico Fondazione Ugo Bordoni alla attraverso un contratto di servizio che ne sottolinea la natura di ente terzo, indipendente e impegnato in attività di pubblico interesse.

... E QUINDI COSA SUCCEDE SE TI ISCRIVI AL RPO?

## Se sei un nostro Cliente...

...e ci hai fornito il tuo consenso all'attività di Marketing

## CONTINUEREMO A PROPORTI OFFERTE COMMERCIALI UTILIZZANDO I TUOI RECAPITI TELEFONICI E POSTA CARTACEA

Ma ricordati che in qualsiasi momento e in autonomia accedendo nella tua area riservata puoi revocare il tuo consenso alle attività di Marketing attraverso le modalità indicate nel documento «Come puoi modificare i tuoi consensi privacy» presente nella sezione Privacy del nostro sito bnl.it.

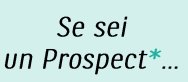

...e ci hai fornito il tuo consenso all'attività di Marketing

## NON TI CONTATTEREMO PER PROPORTI OFFERTE COMMERCIALI UTILIZZANDO I TUOI RECAPITI TELEFONICI E POSTA CARTACEA

\* per Prospect si intende chi ha iniziato un processo di sottoscrizione di un prodotto

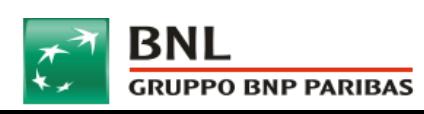

La banca per un mondo che cambia